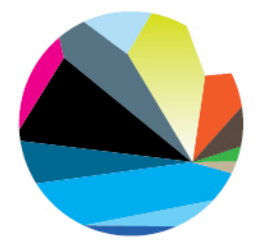

# UNIVERSITETET I NORDLAND HANDELSHØGSKOLEN I BODØ · HHB

# Kandidat nr. 1, 2 og 3

# Rapport 1

# IT202E

# Bacheloroppgave i Informatikk

Vår 2011

Mobilapplikasjonsutvikling med Scrum

www.uin.no

### Innhold

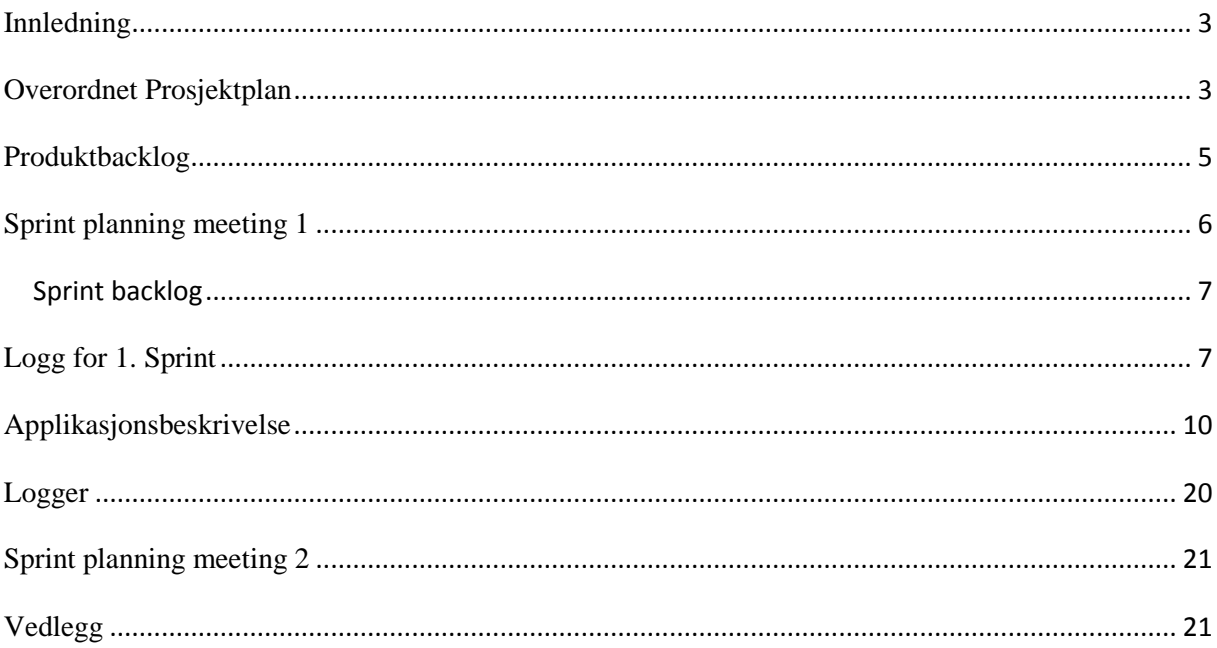

### <span id="page-2-0"></span>**Innledning**

Her er rapport 1 for bacheloroppgaven i informatikk ved Handelshøgskolen i Bodø. Oppgaven vi har tatt for oss er å utvikle en billettbestillingsapplikasjon for en lokal bedrift i Bodø som heter iTicket. De har en web-basert tjeneste kalt billettluka hvor de selger billetter for forskjellige arrangører rundt omkring i Norge innenfor Kino, Kultur og Sport. Igjennom arbeidet vårt ønsker de å få et konkurransefortrinn foran sine konkurrenter ved å tilby tjenesten sin via en applikasjon til Android mobiler.

Prosjektet blir gjennomført ved bruk av prosjektstyringsmetoden Scrum, noe vi føler egner seg ganske godt hos små utviklingsteam.

I denne første rapporten går vi litt igjennom hva som har blitt gjort så langt og hvordan planene er framover.

### <span id="page-2-1"></span>**Overordnet Prosjektplan**

#### **Før Jul:**

Før jul ble fikk vi presentert en overordnet kravspesifikasjon av iTicket (Produkteier) i vårt første møte med dem den 19. Oktober (Logg for alle møter med iTicket finnes under 'Logger'). Her fikk vi en grunnleggende forståelse om hva de selv ønsket at applikasjonen måtte gjøre, og andre ting som var ønskelig å ha med (Vedlegg 1). I etterkant av dette møtet ble det utviklet et visjonsdokument (Vedlegg 2).

I denne perioden ble det også brukt mye tid på å utvikle skisser av skjermbilder som vi presenterte ovenfor produkteier den 4. November. Dette var noe vi valgte å gjøre for å få en felles ide om hvordan applikasjonen bør se ut til brukerne.

Den siste tiden før jul ble brukt mye på å lese seg opp på hvordan det er å utvikle for Android.

#### **Første tiden i Januar:**

Den første tiden i Januar ble brukt på å lese seg enda mer opp på hvordan programmering er på Android. Her ble det gått igjennom flere øvinger og guider i boken Professional Android 2 Application Development av Reto Meier<sup>[1](#page-3-0)</sup> og siden [http://developer.android.com/index.html.](http://developer.android.com/index.html)

Vi brukte også denne perioden for å utvikle en overordnet prosjektplan med definerte sprinter.

#### **Sprint 1 (17. Januar – 18. Februar):**

I den første sprinten av prosjektet utviklet vi en prototype som tok i bruk dummydata. Dette ble senere brukt i sprint 2 når dette skulle bli testet med ordentlig data fra serveren til iTicket. I tillegg ble denne sprinten brukt en del for å få iTicket til å sette i gang med deres side av systemet som vi trenger til sprint 2. For mer detaljer rundt Sprint 1, les Logg for 1. Sprint som finnes under 'Logger'.

### **Fremtidig utvikling:**

#### **Sprint 2 (21. Februar – 25. Mars):**

I sprint 2 skal vi begynne å teste applikasjonen opp mot systemene til iTicket. Vi må programmere services (bakgrunnsaktiviteter) som skal ta seg av kommunikasjonen mot server delen. Når sprinten er ferdig skal det være mulighet for å kunne søke og browse seg opp til forskjellige arrangement. I tillegg skal det være mulighet for å legge til nye brukere inn i systemet. Denne sprinten er avhengig av at i alle fall deler av interfacet som iTicket skal utvikle er ferdig. Noe som til dags dato ikke er ferdig.

<span id="page-3-0"></span> <sup>1</sup> Professional Android 2 Application Development Reto Meier ISBN: 978-0-470-56552-0.

#### **Sprint 3 (28. Mars – 22. April):**

I denne sprinten skal det resterende av funksjonalitet implementeres. Det skal være mulighet for brukeren å reservere billetter og betale for disse med mobilen. I tillegg skal brukeren motta en bekreftelse når billetten er kjøpt og betalt for.

Den siste tiden etter sprint 3 er satt av til skriving av rapport med mer.

### <span id="page-4-0"></span>**Produktbacklog**

På denne siden ligger produktbacklogen for applikasjonen som skal utvikles.

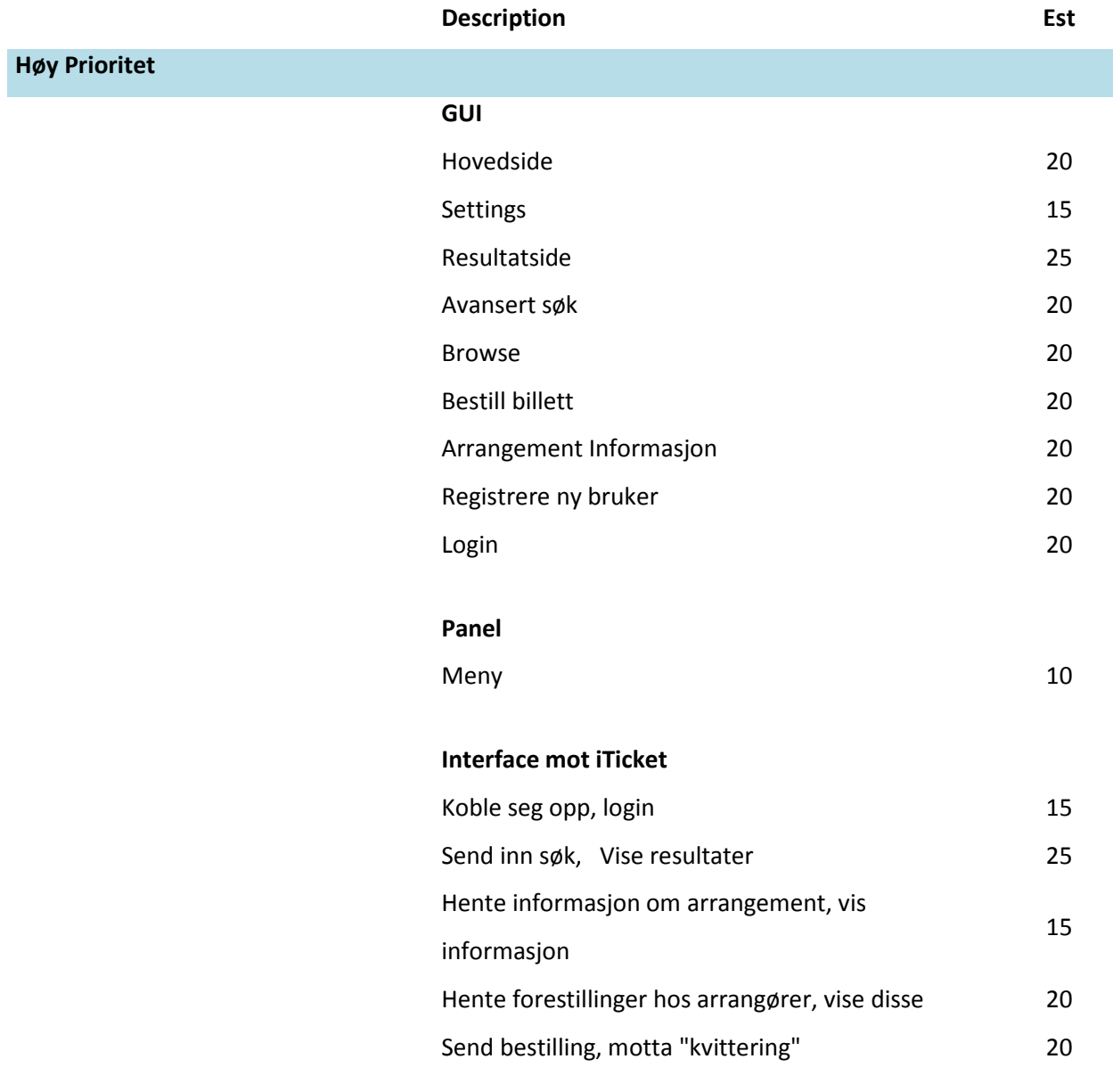

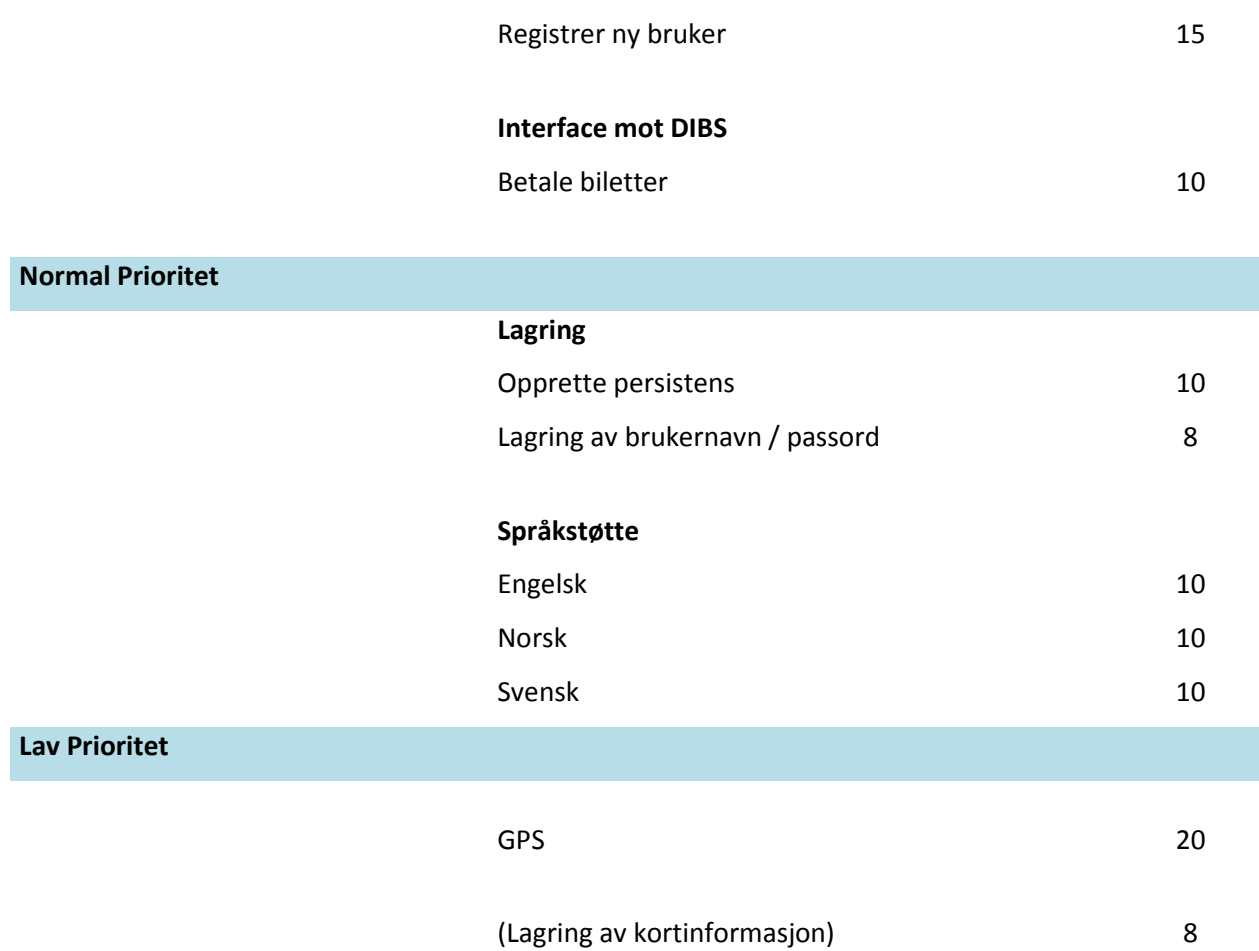

## <span id="page-5-0"></span>**Sprint planning meeting 1**

Møtet tok sted 13. Januar. Den første sprinten er mellom 17. Januar – 18. Februar.

Hovedmålet for sprinten er å få laget et fungerende GUI. Dette vil gi oss mye informasjon om hva vi må gjøre i fremtidige sprinter, spesielt med tanke på interfacet mot iTicket. Alt av data og informasjon som skal bli brukt i sprinten vil kun være dummydata, siden vi ikke har interfacet.

Så vi startet med å lage noen enkle modeller over av forskjellige aktiviteter og flyten i applikasjonen. Ut i fra den fikk vi oversikt over hvilke klasser og aktiviteter som må lages til GUIet og fikk laget en Sprint Backlog.

I løpet av sprinten skal vi få planlagt og avtalt interfacet med iTicket.

Det ble også bestemt at vi begynner med å skrive alt på engelsk, siden det skal være standardspråket.

### <span id="page-6-0"></span>**Sprint backlog**

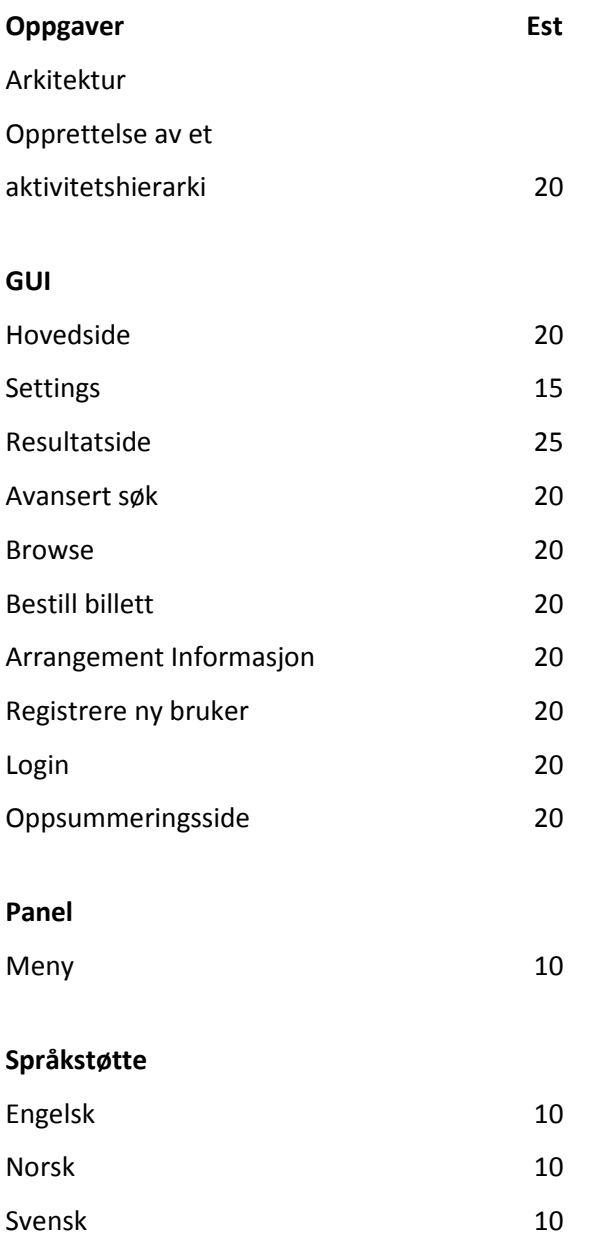

### <span id="page-6-1"></span>**Logg for 1. Sprint**

Sprinten startet med at vi laget et aktivitetshierarki for å få oversikt over alle aktivitetene og flyten i applikasjon. Vi fant ut at vi skulle starte med å utvikle de mest sentrale aktivitetene.

Det ble fort laget enkel versjon av hovedsiden, som er det første bildet som kommer opp når du starter applikasjonen. I denne aktiviteten har du mulighet til å velge om du vil søke etter arrangementer eller bla igjennom.

Det ble laget et enkelt menysystem, så brukeren lett kan navigere seg gjennom applikasjonen.

I tillegg til hovedsiden begynte vi arbeidet med Browse-aktiviteten. Denne aktiviteten er bygget opp av tabs hvor du velger om du vil bla igjennom de forskjellige arrangørene innen sport, kino eller kultur. Når du velger en arrangør vil du bli ført videre til en aktivitet som viser forestillingene til den valgte arrangøren.

Vi ble også tidlig ferdig med Søk-aktiviteten. Brukeren skal kunne gjøre avanserte søk hvor han kan velge dato, sjanger, by osv.

Arbeidet startet også tidlig på Innstillinger-aktiviteten. Den skulle gi brukeren mulighet til å velge hvor han vil kjøpe billetter fra. Det skal også være mulig lagre brukernavn og passord.

Når disse aktivitetene var ferdige, måtte vi begynne å lage aktiviteter for hvordan informasjon om forestillinger og resultat på søk osv. skulle vises. Her hadde vi litt problemer med å få alt til å vises korrekt. Det viste seg at dette krevde mye mer tid og jobbing enn forventet. Etter hvert fant vi en løsning og kunne fortsette med andre ting.

Siden resultatsidene var ferdige, fortsatte vi med bestilling av billetter. Brukeren velger antall billetter, type billett, eventuelt seteseksjon osv. Etter det var gjort måtte vi lage en aktivitet hvor brukeren må logge. Det må brukeren gjøre for å komme seg videre til oppsummeringssiden og betalingen. Her laget vi også en aktivitet som kjøres vi brukeren ikke har en konto hos iTicket. Den fører brukeren til en side hvor han kan registrere seg.

Oppsummerings-aktiviteten viste seg også å være ganske omfattende, og tok litt tid å få implementert.

Det vi ikke fikk gjort denne sprinten var å få implementert en side som viser detaljert informasjon om et valgt arrangement. Grunnen til at vi ikke fikk gjort dette er at vi ikke har fått informasjon fra iTicket om hvilken data vi får fra dem.

Siden vi jobbet ganske hardt i starten av sprinten, og iTicket ikke hadde utviklet serversiden av programmet, ble den siste tiden av sprinten ganske treg. Vi var avhengige av å få info om interfacet og data for å kunne fortsette. Noe som vi til dags dato ikke har fått! Vi bestemte oss for å begynne på andre ting siden vi hadde gjort det meste som var planlagt, og gikk og ventet på iTicket. Det ble blant annet implementert språk til norsk og svensk.

Her er burndown Chart for sprint 1. Se vedlegg 3 for detaljert informasjon om aktivitetene som ble utført i sprint 1.

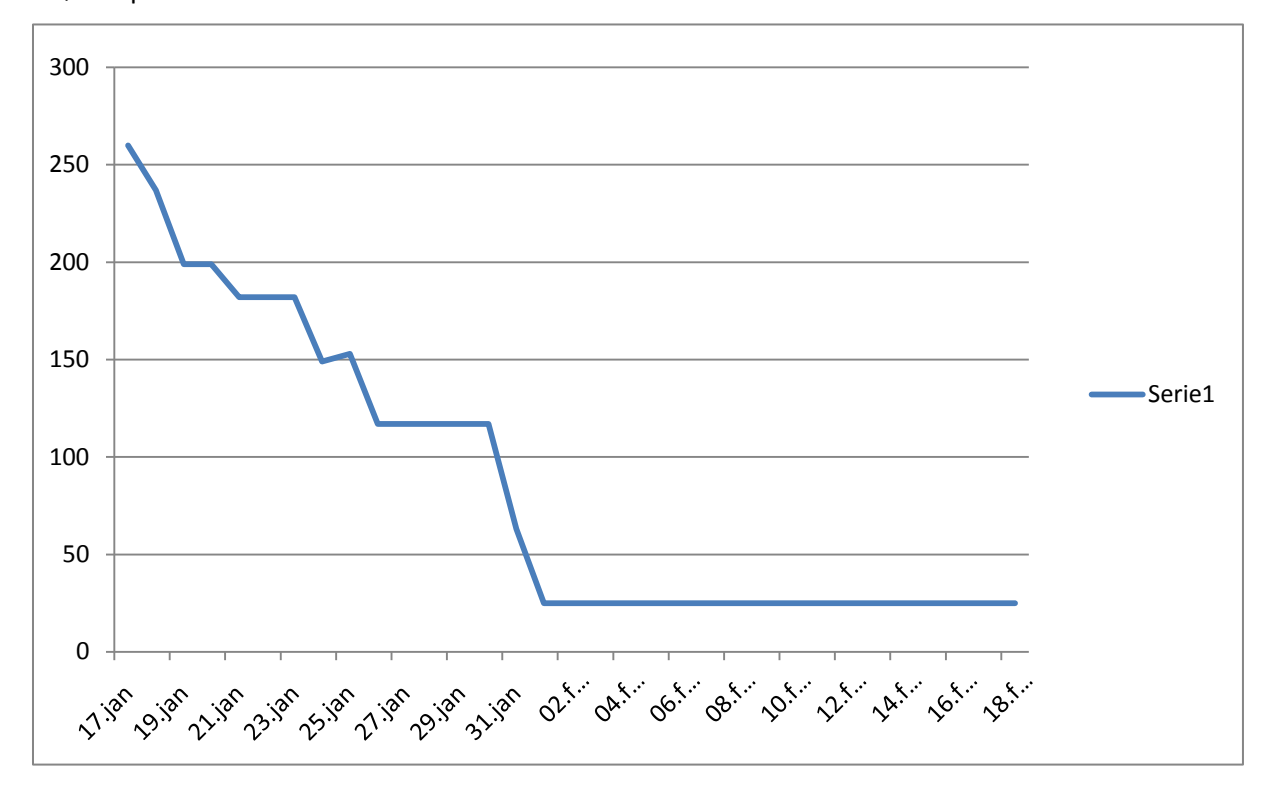

## <span id="page-9-0"></span>**Applikasjonsbeskrivelse**

Dette kapittelet beskriver hvordan applikasjonen er per dags dato (Etter sprint 1).

Hjem-skjermen er det første brukeren møter når han starter applikasjonen. Dette er altså root aktiviteten i applikasjonen. Her har brukeren mulighet til å utføre et fritekst søk i hurtigsøk boksen. På denne siden er det også knapper som kan lede brukeren til Browse (Bla igjennom), Avansert søk og innstillinger for applikasjonen.

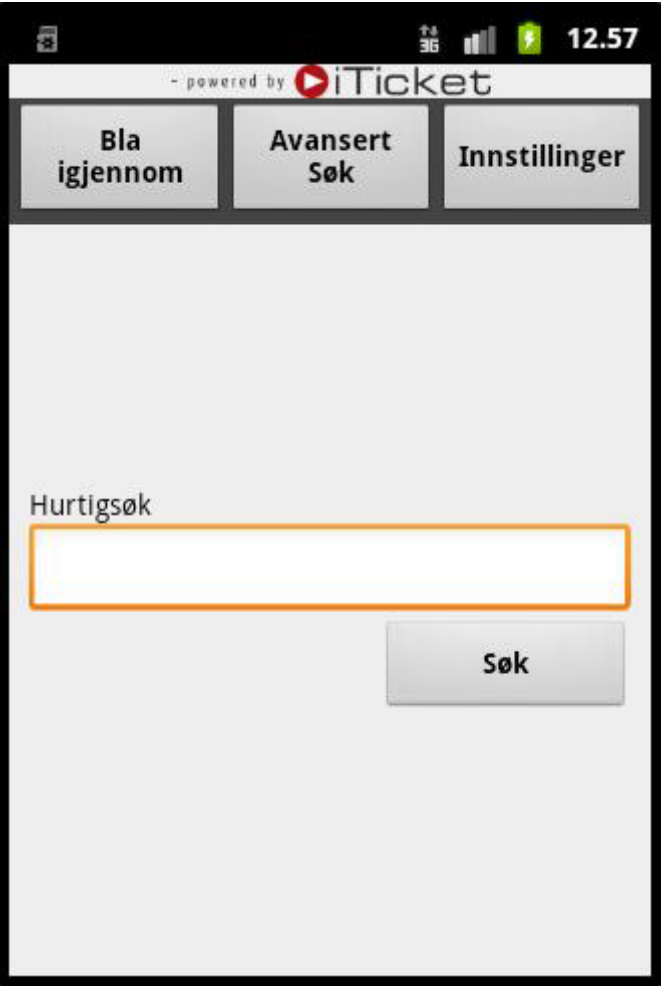

Dersom brukeren presser meny knappen på telefonen mens applikasjonen er oppe, åpnes et panel som brukeren kan bruke til å navigere seg. Dette er et panel som kan åpnes i alle de forskjellige vinduene i applikasjonen. Nedenfor kan man se bildet av panelet.

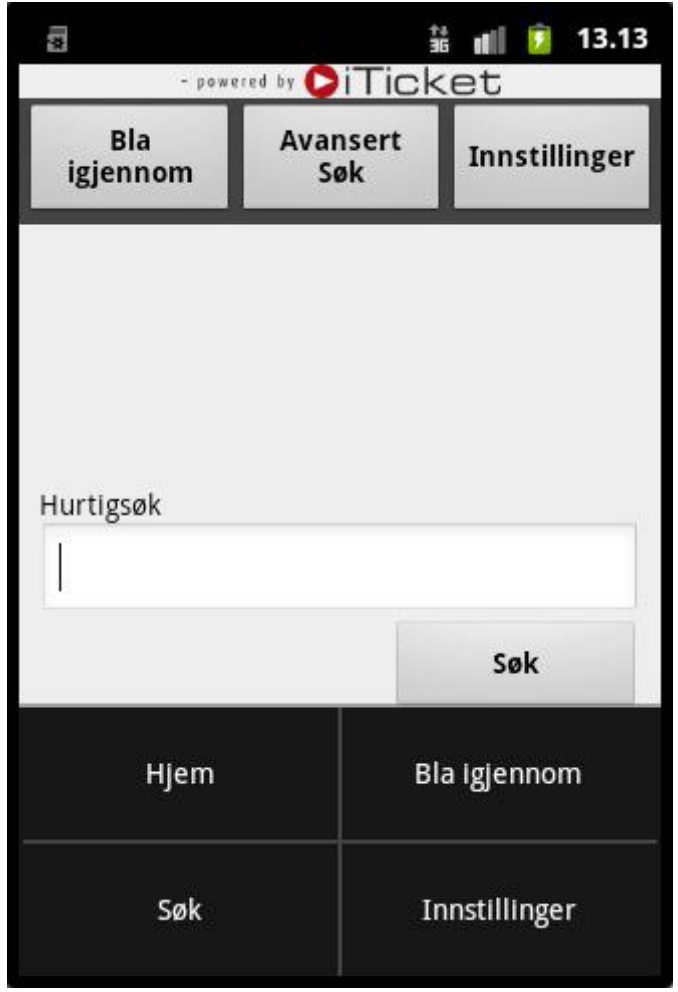

Hvis brukeren velger å gå på bla igjennom (browse) så åpnes en ny aktivitet som lister opp alle arrangørene innenfor forskjellige sjangre. Dette er et tab view som gjør det lett å navigere seg mellom de ulike sjangrene. Når brukeren velger en av arrangørene skal alle forestillingene som arrangørene har listes opp. En slik oppstilling kan du se eksempel på under resultatsiden.

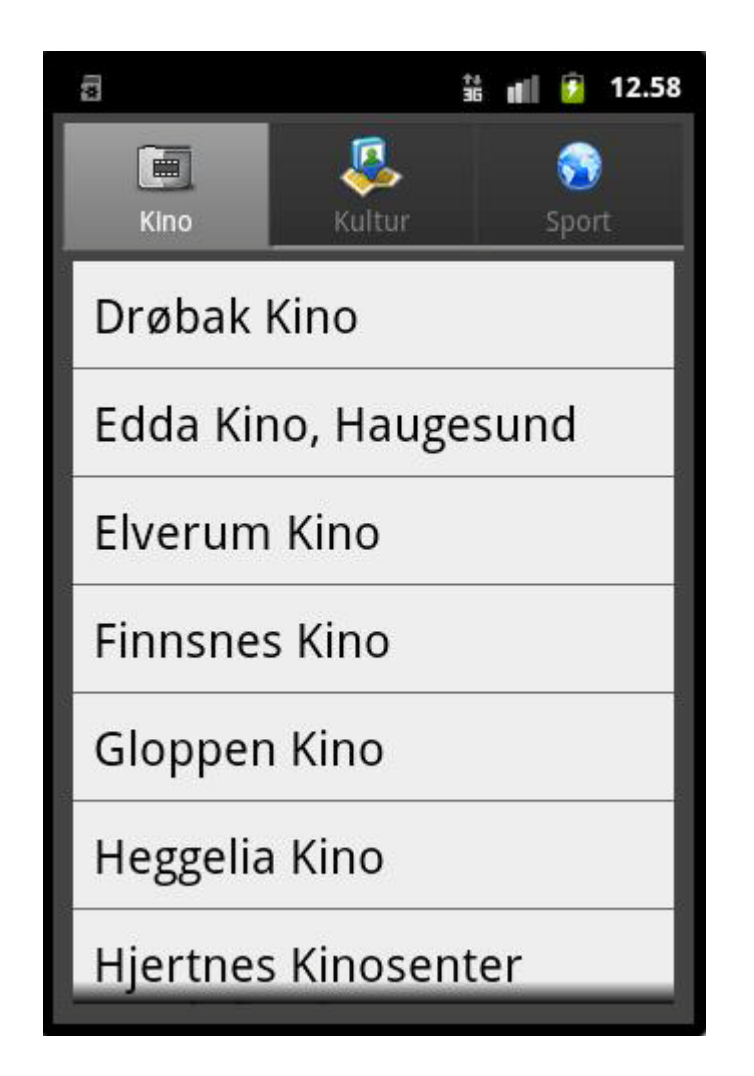

Dersom brukeren har valgt avansert søk fra hovedsiden eller via panelet som brukeren kan åpne over alt i applikasjonen, starter en aktivitet der brukeren kan søke opp arrangement med mer spesifikke parametere. Brukeren kan her søke med kriterier som navn på forestilling, sted og kan i tillegg filtrere søket i tidsrom og sjanger.

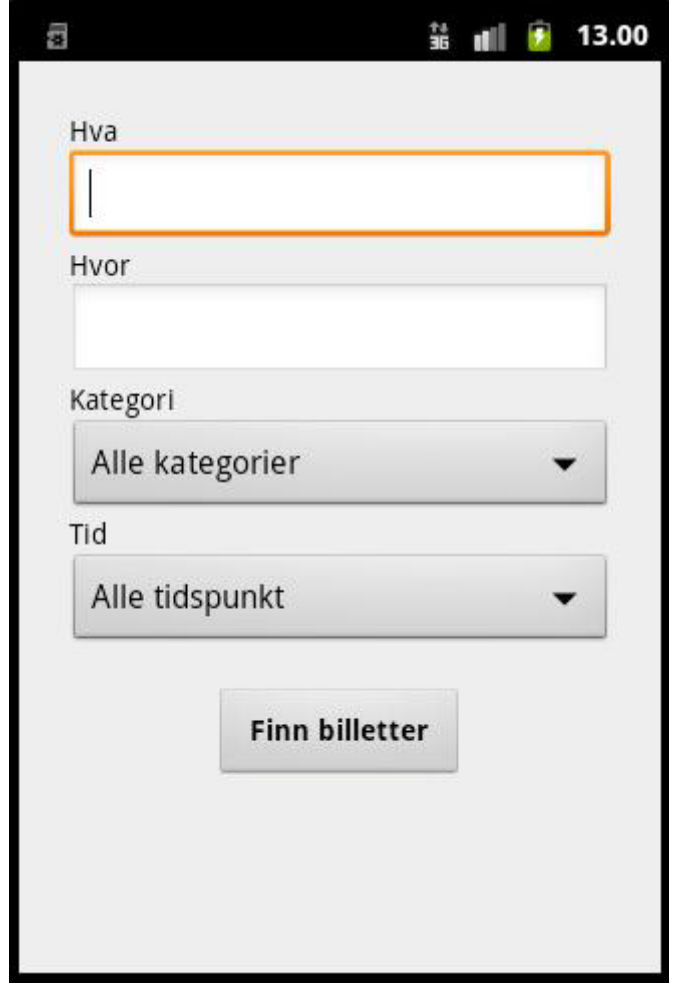

Dersom brukeren har valgt en arrangør eller tatt et hurtigsøk /avansert søk skal det listes opp resultater for dette. Dette blir gjort i et custom list view som er sortert etter dato. Nedenfor er det et eksempel på dette. Her står det informasjon om dato, tid, navn på forestilling, sted og antall billetter som er ledig.

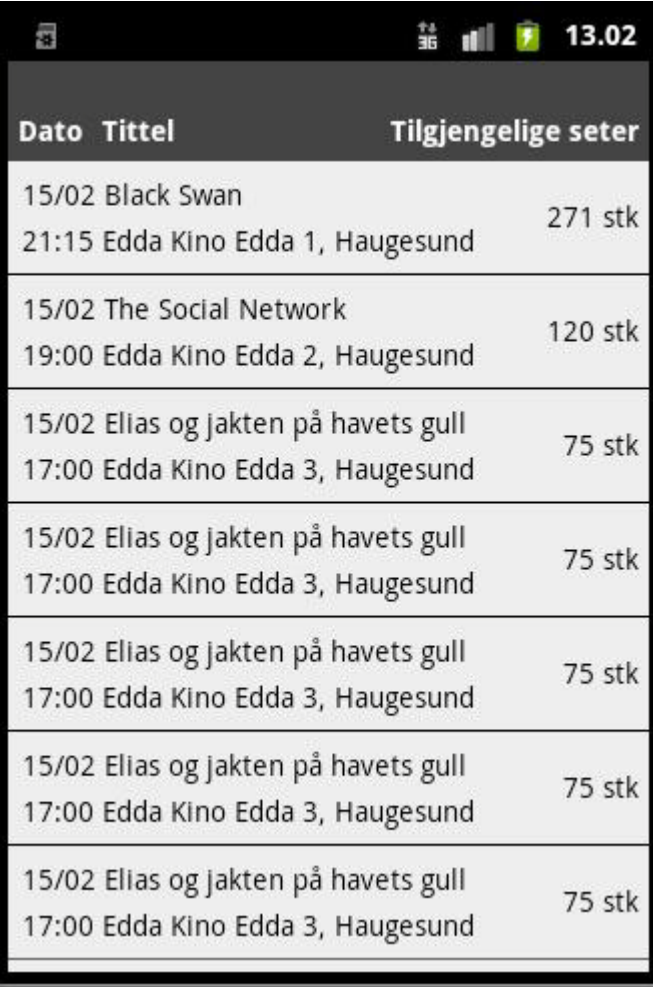

Dersom brukeren velger en forestilling, skal brukeren komme inn på en side hvor brukeren får mer informasjon om forestillingen. Dette er en side vi enda ikke har utviklet. Videre fra den siden skal brukeren ha mulighet til å komme seg på en billettbestillingsside hvor brukeren kan velge antall billetter, for å så få tildelt seter automatisk. Nedenfor finner du et eksempel på dette.

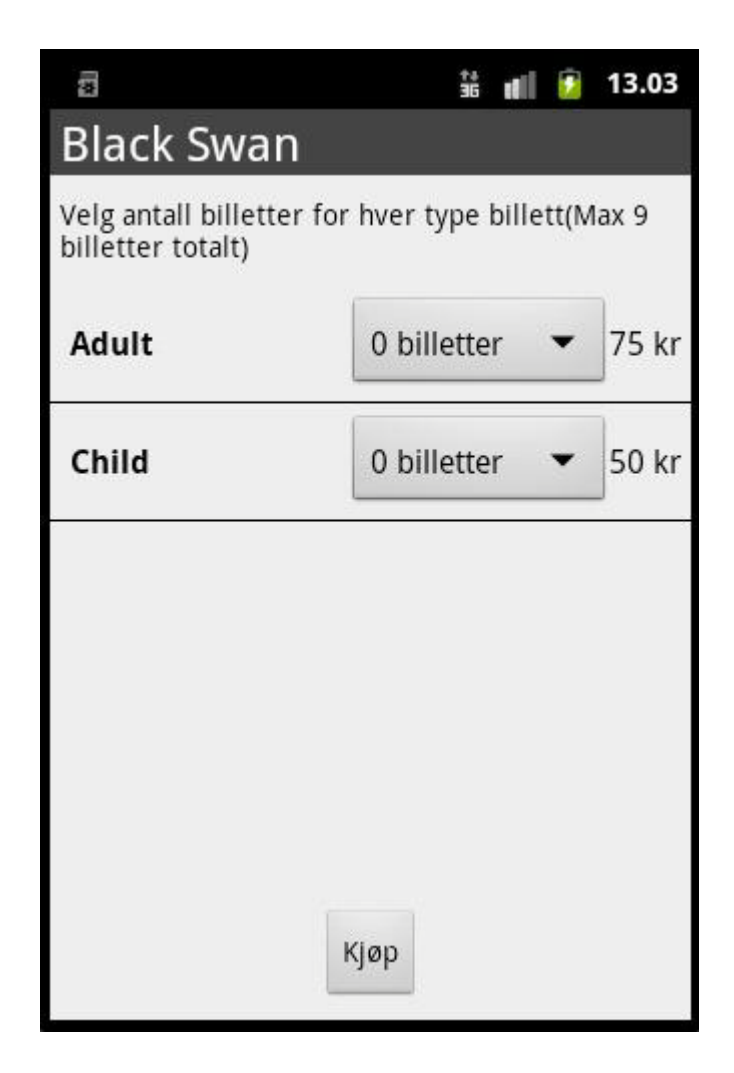

Når brukeren har valgt antall billetter og trykket på kjøp knappen må brukeren logge inn dersom han ikke valgt å huske brukernavn og passord via settings, eller logget inn tidligere å huket av husk meg knappen. Det er også mulighet her for brukeren å få passord tilsendt dersom det er glemt, eller å registrere seg som en ny bruker.

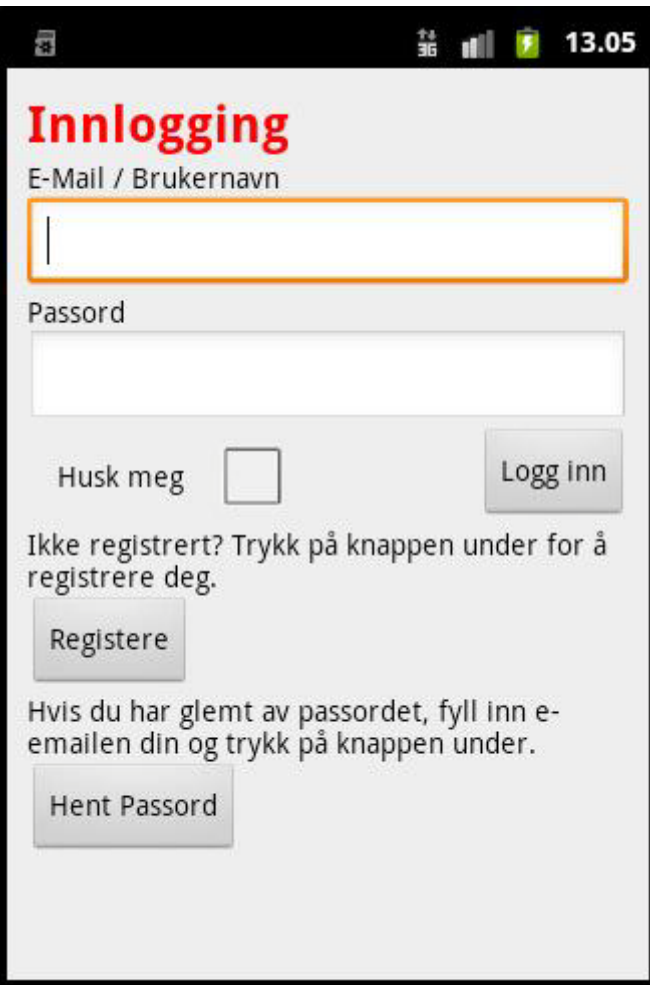

Hvis brukeren velger å registrere seg som en ny bruker i systemet kommer personen på registreringssiden. Her kan han fylle inn alt av informasjon for å så bli registrert, noe som er krevd for å kunne bestille billetter hos billettluka.

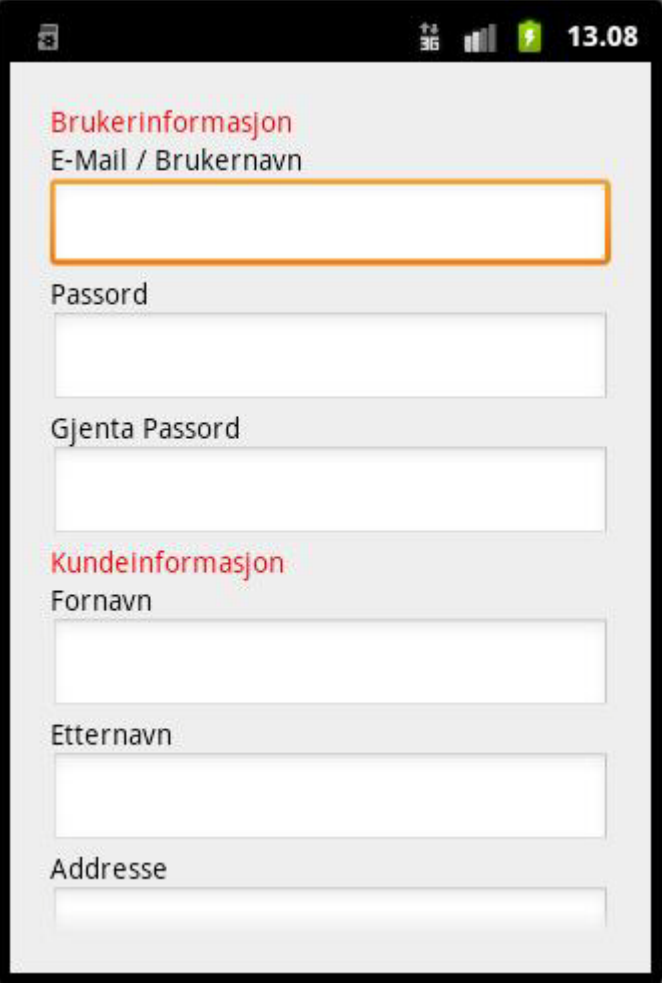

Når brukeren har logget inn i systemet, kommer brukeren til en oppsummeringsside der brukeren får informasjon om hva slags seter personen er blitt tildelt. Det blir i tillegg opplyst om totalpris inkl. serviceavgifter med mer. Også finnes det mulighet her til å registrere mobilnummeret for å motta en bekreftelse på billettkjøpet pluss mulighet for å velge leveringsmåte, og brukeren må i tillegg her godta kjøpsvilkårene. Når brukeren har gjort alt

han skal på denne siden går brukeren videre til en betalingsside.

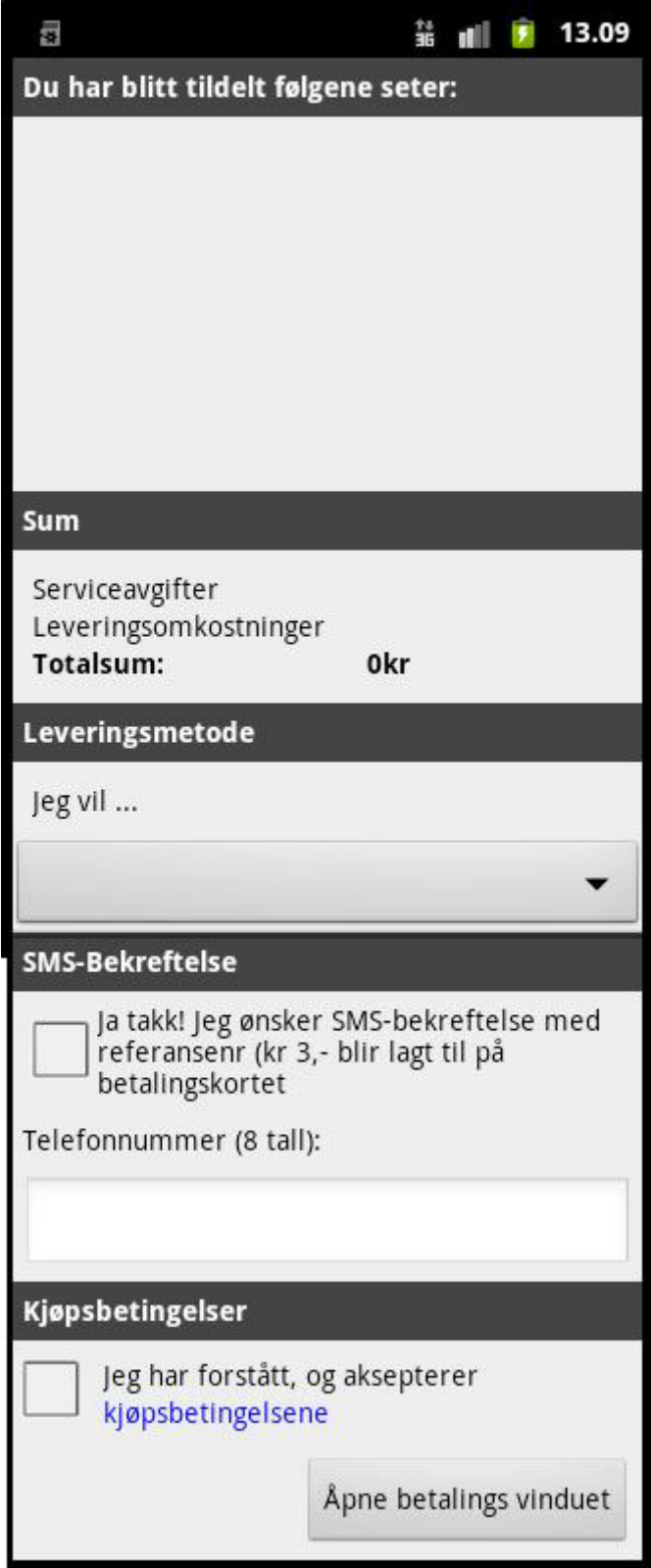

Dersom brukeren ønsker å endre innstillinger kan personen gå inn på innstillinger. Her er det mulighet å velge hvilket land man vil kjøpe billetter i (Norge og Sverige) og i tillegg er det mulighet til å lagre brukernavnet og passordet sitt.

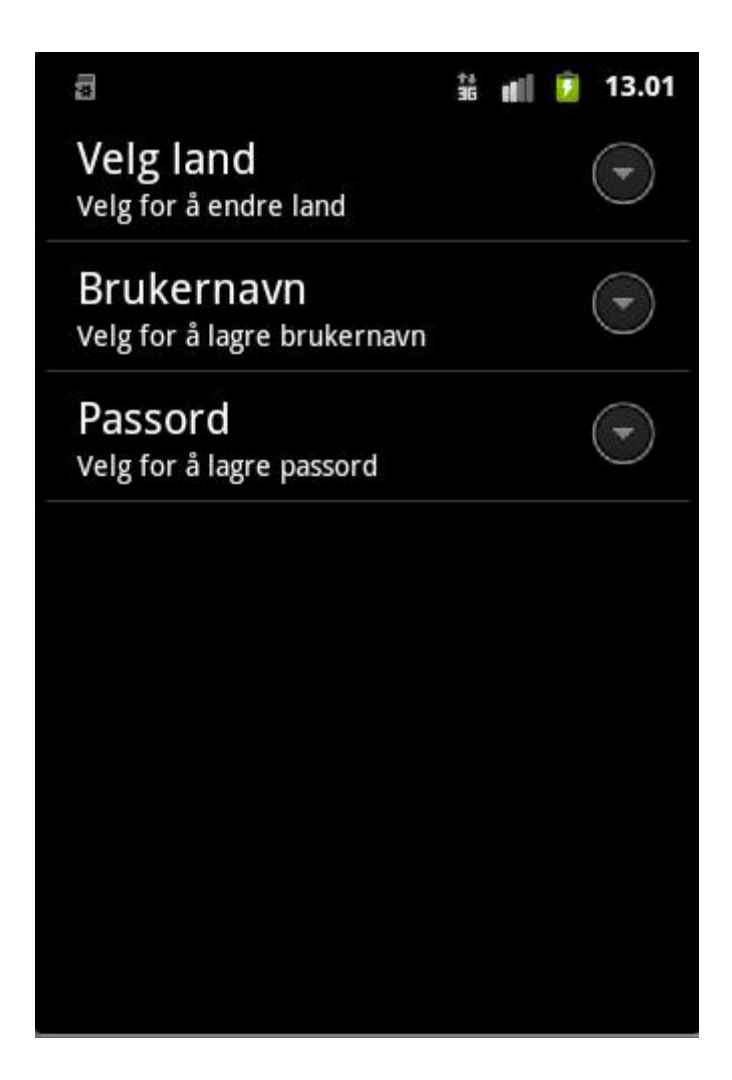

### <span id="page-19-0"></span>**Logger**

### **Logger fra møter med iTicket:**

### **19.10.2010 – Første Møte -Intro**

I det første møtet med iTicket fikk vi presentert ovenfor oss hva de ønsket at applikasjonen skulle gjøre. Vi fikk utlevert et utkast til kravspesifikasjon som vi gikk igjennom og diskuterte mye rundt.

### **04.11.2010 – Andre Møte – Kravspec og skjermbilder**

I det andre møtet hadde vi selv utviklet en kravspesifikasjon for å få bedre forståelse på hva som skulle være innholdet i applikasjonen. Vi diskuterte mye rundt denne, og i tillegg gikk vi litt mer inn på spesifikke ting som hvordan systemet deres er bygd opp i forhold til hvordan betaling fungerer (DIBS) osv. I tillegg hadde vi skissert opp en del skjermbilder i forkant av dette møtet som vi presenterte for de, og fikk en god del konkrete tilbakemeldinger på hva som var bra og hva som de ønsket forandret.

### **04.02.2011 – Tredje Møte – Prototype**

Til dette møtet hadde vi utviklet en prototype med dummy data som vi presenterte ovenfor iTicket. Dette var en prototype som vi fikk gode tilbakemeldinger på. I tillegg prøvde vi også i løpet av dette møtet å få litt fortgang på utviklingsprosessen på deres side. Vi hadde enda ikke hørt noe om hvor langt de var kommet på server delen, og fikk bekreftet her at de nesten ikke var begynt. Men i løpet av møtet fikk vi de til å sette i gang med å definere en del av interfacet – browse delen, som vi skulle få sendt over på mail i løpet av et par uker. Det ble også avtalt at det var Json som mest sannsynlig skulle brukes til å overføre data mellom server og client.

## <span id="page-20-0"></span>**Sprint planning meeting 2**

Dato: 23.02.2011

Dette skjer så snart vi får svar fra iTicket slik at vi vet mer spesifikt hva vi skal jobbe opp mot.

## <span id="page-20-1"></span>**Vedlegg**

Vedlegg 1: Utkast\_-\_krav\_til\_iTicket\_Android\_app

Vedlegg 2: Visjonsdokument\_applikasjon\_iTicket

Vedlegg 3: Burndown\_Chart\_sprint\_1\_Bachelor